#### 4. Řidící struktury, výrazy B0B99PRPA – Procedurální programování

Stanislav Vítek

Katedra radioelektroniky Fakulta elektrotechnická České vysoké učení v Praze

#### Přehled témat

- Část 1 Řídicí struktury
	- Kódovací styl

Řízení běhu programu

Konečnost cyklu

 $\bullet$  Část 2 – Výrazy

Výrazy a operátory

Přiřazení

 $\bullet$  Část 3 – Zadání 3. domácího úkolu

# <span id="page-2-0"></span>Část I Řídicí struktury

## <span id="page-3-0"></span>I. Řídicí struktury

Kódovací styl

Konečnost cyklu

```
1 /* International Obfuscated C Code Contest 1990 */
2 v,i,j,k,l,s,a[99]
3 main()
4 {
5 for(scanf("%d", &s);*a-s;v=a[*j=v]-a[i],k=i<s,j+=(v=j<s
         &(!kk&!!printf(2+"\n\n\frac{\n\frac{1}{c} - 1}{<!}i), " #Q"[1^v?(1^j)
         &1:2]) &1:2]) &1:1 | | a[i] <s&2:2 | s | s | s | s | s | s | s | s | s | s | s | s | s | s | s | s | s | s | s | s | s | s | s | s | s | s | s | s | s | sj?a[i+=k]=0:++a[i])>=s*k&&++a[--i]);
6 }
```
<https://www.ioccc.org/1990/baruch.hint>

#### Interakce programu s uživatelem

- Při spuštení programu lze předat parametry (textové řetězce)
- · Při ukončení programu lze předat návratovou hodnotu

Konvence: správné ukončení 0, jinak chybový kód.

- Při běhu programu lze číst ze standardního vstupu a zapisovat na standardní výstup
- $\bullet$  Při spuštení programu lze vstup i výstup přesměrovat z/do souboru
- $\bullet\,$  Každý terminálový program má standardní vstup  $(\mathrm{stdin})$  a výstup (stdout) a dále pak standardní chybový výstup (stderr), které lze v shellu presměrovat

\$ ./a.out <stdin.txt >stdout.txt 2>stderr.txt

- Pro práci s chybovým výstupem lze využít funkci fprintf
	- v Prvním argumentem soubor, jinak stejná syntaxe jako printf
	- Young argumentem soubor, jimax stejna syntaxe jako primar

#### Příklad programu s výstupen na stderr

```
1 #include <stdio.h>
3 int main(void)
4 {
5 int ret = 0, a, b;
7 fprintf(stdout, "Zadej jedno cele cislo: ");
9 a = scanf("%d", \&b);
11 if (a > 1)12 {
13 fprintf(stdout, "Bylo zadano cislo %d\n", b);
14 }
15 else
16 {
17 fprintf(stdout, "Cislo nebylo zadano spravne.\n");
18 fprintf(stderr, "I/O error\n");
19 ret = -1;
20 }
21 return ret;
22 }
```
## <span id="page-7-0"></span>I. Řídicí struktury

Kódovací styl

Řízení běhu programu

Konečnost cyklu

### Příkazy řízení běhu programu

- · Podmíněné řízení běhu programu
	- Podmíněný příkaz: if () nebo if () ... else
	- Programový přepínač: switch () case ...
- $\bullet$  Cykly
	- for  $()$
	- $\bullet$  while  $()$
	- $\bullet$  do ... while ()
- · Nepodmíněné větvení programu
	- $\bullet$  continue
	- break
	- $\bullet$  return
	- $\bullet$  goto

if (podminka) prikaz1 else prikaz2

• Je-li podminka != 0, provede se príkaz prikaz1 jinak prikaz2

Příkazem může být i složený příkaz nebo blok

- $\bullet$  Část else je nepovinná
- Podmíněné příkazy mohou být vnořené a můžeme je řetězit

```
int max;
if (a > b) {
  if (a > c) {
    max = a;}
}
```

```
if (a > b) {
 // ...
\} else if (a < c) {
 // ...
} else if (a == b) {
 // ...
} else {
// ...
}
```
#### Podmíněné větvení if – příklad

· Jestliže v případě splnění či nesplnění podmínky má být provedeno více příkazů, je třeba z nich vytvořit složený příkaz nebo blok.

**Příklad** jestliže  $x \leq y$ , vyměňte hodnoty těchto proměnných

```
if (x < y) {
  int tmp = x;x = y;y = tmp:
}
```
Co se stane, když za příkazem větevení nebude blok?

```
if (x < y)int tmp = x;x = y;y = tmp;
```
#### Podmíněné větvení if – příklad

Do proměnné min uložte menší z čísel x a y a do proměnné max uložte větší z čísel

```
if (x < v) {
  min = x;
 max = y;} else {
  min = y;max = x;}
Špatné řešení:
if (x < y)min = x;max = y;else min = y; //unexpected token else
  max = x;
```
#### Programový přepínač switch

- $\bullet$  Příkaz  $\text{swith}$  (přepínač) umožnuje větvení programu do více větví na základě ruzných hodnot výrazu výčtového (celočíselného) typu, jako jsou např. int, char, short, enum.
- · Tvar příkazu

```
switch (vyraz) {
  case konstanta1: prikazy1; break;
  case konstanta2: prikazy2; break;
  : : :
  case konstantaN: prikazyN; break;
  default: prikazydef; break;
}
```
• konstanty jsou téhož typu jako výraz a příkazy jsou posloupnosti príkazů

U větvení switch se nepoužívají složené příkazy.

#### Programový přepínač switch

- · Přepínač switch(vyraz) větví program do N větví
- $\bullet$  Hodnota  $\overline{\text{vyraz}}$  je porovnávána s N konstantními výrazy typu  $\overline{\text{int}}$ príkazy case konstantai: ...
- $\bullet$  Hodnota  $\overline{\text{vyraz}}$  musí být celocíselná a hodnoty konstantai musí být navzájem ruzné
- Pokud je nalezena shoda, program pokračuje od tohoto místa dokud nenajde příkaz break nebo konec příkazu switch
- Pokud shoda není nalezena, program pokračuje nepovinnou sekcí default default Sekce default se zpravidla uvádí jako poslední
- Příkazy switch mohou být vnořené

#### Programový přepínač switch – příklad

```
switch (n) {
  case 1:
    printf("*");
    break;
  case 2:
    printf("**");
    break;
  case 3:
    printf("***");
    break;
  case 4:
    printf("****");
    break;
  default:
    print('---");
}
```

```
if (n == 1) {
  printf("*");
```

$$
}\text{ else if } (n == 2) {\{ \text{printf}("**");}
$$

$$
9 \text{ else if } (n == 3) \{ \text{print}("***");
$$

$$
9 \text{ else if } (n == 4) \{ \text{print}("***");
$$

$$
\\ \} else print("---");
$$

• Co se vypíše, pokud ve větvích nebudou příkazy break a n=3?

## Cykly

● Cyklus for a while testuje podmínku opakování před vstupem do těla cyklu

```
\bullet for
```

```
for (int i = 0; i < 5; ++i) {
  // tělo cyklu
}<br>Inicializace, podmínka a změna řidící proměnné součástí syntaxe.
```

```
• while
```

```
int i = 0;
while (i < 5) {
 i += 1; // tělo cyklu
}<br>
Ridící proměnná v režii programátora.
```
• Cyklus do testuje podmínku opakování po prvním provedení cyklu

```
int i = -1;
do {
  i \neq 1; // tělo cyklu
} while (i < 5);
```
### Cykly while a do-while

- Tvar příkazu while while (podminka) prikaz
- · Tvar příkazu do-while

do prikaz while (podminka)

Příklad

| $q = x;$           | $q = x;$          |
|--------------------|-------------------|
| $while (q >= y) {$ | $do {}$           |
| $q = q - y;$       | $q = q - y;$      |
| $}>$               | $while (q >= y);$ |

 $\bullet$  Jaká je hodnota proměnné q po skončení cyklu?

#### Cyklus while – příklad

Program na výpočet faktoriálu přirozeného čísla

```
1 #include <stdio.h>
2 #include <stdlib.h>
4 int main(void) {
5 int i = 1, f = 1, n;
6 printf("zadejte prirozene cislo: ");
7 scanf("%d", &n);
8 while (i < n) {
9 i = i+1;10 f = f * i;11 }
12 printf("%d! = %d\n", n, f);
13 return 0;
14 }
```

```
n! = \prod_{k=1}^n kn
```
## Cyklus for

· Tvar příkazu

for (inicializace; podminka; zmena) prikaz

· Odpovídá cyklu while ve tvaru:

```
inicializace;
while (podminka) {
  prikaz;
  zmena;
}
```
#### Příklad

```
for (int i = 0; i < 10; ++i) {
  printf("i = \frac{\gamma_i}{n}", i);
}
```
Změnu řidící proměnné lze zapsat operátorem inkrementace ++ nebo dekrementace --, lze též použít zkrácený zápis přiřazení, např.  $+=$ .

- Výrazy inicializace a zmena mohou být libovolného typu
- · Libovolný z výrazů lze vynechat
- **break** cyklus lze nuceně opustit příkazem break
- continue část těla cyklu lze vynechat příkazem continue
- · Při vynechání řidícího výrazu podminka se cyklus bude provádět nepodmíněně

#### Cyklus for  $-$  příklady

· Různé varianty zápisu:

```
for (i = 0: i < 10: i++)for (: a < 4.0: a + 0.2for (: i < 10: )for (;; i++) /* Nekonecny cyklus */
for (;;) /* Nekonecny cyklus, ekv. while(1) */
```
**• Nesprávné použití cyklu f<mark>or</mark>:** 

for ( ) /\* Chybi stredniky \*/ for (i = 1, i == x, i++) /\* Carky misto stredniku \*/ for  $(x < 4)$  /\* Chybi stredniky \*/

#### Příkaz continue

- · Příkaz návratu na vyhodnocení řídicího výrazu
- · Příkaz continue lze použít pouze v těle cyklu
	- for  $()$
	- $\bullet$  while  $()$
	- $\bullet$  do-while ()
- $\bullet$  Příkaz  $\text{continue}$  způsobí prerušení vykonávání těla cyklu a nové vyhodnocení řídicího výrazu

```
int i;
for (i = 0; i < 20; ++i) {
  if (i \, % \, 2 == 0) {
     continue;
  }
  printf("\text{{\sf M}}\, i);
}
```
#### Příkaz break

- · Příkaz nuceného ukončení cyklu
- · Příkaz break lze použít pouze v těle řídících struktur
	- for $()$
	- $\bullet$  while()
	- $\bullet$  do...while()
	- $\bullet$  switch $()$
- Program pak pokračuje následujícím příkazem.

```
int i = 10:
while (i > 0) {
  if (i == 5) {
    printf("opoustim cyklus\n");
    break;
  }
  print(f("i: %d", i--);}
printf("konec cyklu i: %d\n", i);
```

```
i: 10
i: 9
i: 8
i: 7
i: 6
opoustim cyklus
konec cyklu i: 5
```
#### Příkaz goto

- · Příkaz nepodmíněného lokálního skoku
- Syntax goto navesti;
- Příkaz goto lze použít pouze v těle funkce
- Příkaz goto předá řízení na místo určené návěštím navesti
- Skok goto nesmí směřovat dovnitř bloku, který je vnořený do bloku, kde je příslušné goto umístěno

```
int test = 3:
for (int i = 0; i < 10; i++) {
  if (i == test) {
    goto OUT;
  }
  printf ("i = %i\n', i);}
return 0;
OUT: return -1;
```
## <span id="page-23-0"></span>I. Řídicí struktury

Kódovací styl

Konečnost cyklu

#### Konečnost cyklu

- · Konečnost algoritmu pro přípustná data skončí v konečné době
- Aby byl algoritmus konečný, musí každý cyklus v něm uvedený skončit po konečném počtu kroků
- Jedním z důvodu neukončení programu je zacyklení
	- Program opakovaně vykonává cyklus, jehož podmínka ukončení není nikdy splněna.

```
while (i != 0) {
  j = i - 1;}
```
- Cyklus se neprovede ani jednou,
- nebo neskončí.
- nese neskonen.<br>● Záleží na hodnotě řídicí proměnné i před voláním cyklu

#### Konečnost cyklu

- · Základní pravidlo pro konecnost cyklu
	- Provedením těla cyklu se musí změnit hodnota proměnné použité v podmínce ukončení cyklu

```
for (int i = 0; i < 5; ++i) {
...
}
```
• Uvedené pravidlo konečnost cyklu nezaručuje

```
int i = -1;
while (i < 0) {
  i = i - 1;
}
```
Konečnost cyklu závisí na hodnotě proměnné pred vstupem do cyklu.

#### Konečnost cyklu

```
while (i != n) {
  ... //prikazy nemenici hodnotu promenne i
  i++;
}
```
- · Vstupní podmínka konečnosti uvedeného cyklu
	- $\bullet$   $i \leq n$  pro celá císla

Jak by vypadala podmínka pro proměnné typu double?

- Splnění vstupní podmínky konečnosti cyklu musí zajistit příkazy předcházející příkazu cyklu
- Zabezpečený program testuje přípustnost vstupních dat

# <span id="page-27-0"></span>Část II Výrazy

<span id="page-28-0"></span>Výrazy a operátory

Přiřazení

## Výrazy

- · Výraz předepisuje výpočet hodnoty určitého vstupu
- Výraz může obsahovat
	- operandy proměnné, konstanty, volání funkcí nebo jiné výrazy
	- operátory
	- závorky
- Pořadí operací předepsaných výrazem je dáno <mark>prioritou</mark> a asociativitou operátorů.

#### Příklad

 $10 + x * y$  // poradi vyhodnoceni  $10 + (x * y)$  $10 + x + y$  // poradi vyhodnoceni  $(10 + x) + y$ 

\* má vyšší prioritu než +, + je asociativní zleva

## Výrazy a operátory

- Výraz se skládá z operátorů a operandů
	- Výraz sám může být operandem
	- výraz sam máže syvepolanásmi<br>• Výraz má typ a hodnotu (Pouze výraz typu void hodnotu nemá.)
	- Y Výraz zakončený středníkem ; je příkaz
- Operátory jsou vyhrazené znaky (ev. sekvence) pro zápis výrazu
	- Postup výpočtu výrazu s více operátory je dán prioritou operátoru
	- Y Postup výpočtu lze předepsat použitím kulatých závorek (a)
	- Y Obecně (mimo konkrétní případy) není pořadí vyhodnocení operandů definováno (nezaměňovat s asociativitou!)
		- Např. pro součet  $f1() + f2()$  není definováno, který operand se vyhodnotí jako první (tj. jaká funkce se zavolá jako první).
		- Vyhodnoci jako první (tj. jako talikec se zavola jako první). součinu AND a součtu OR
- Nedefinované chování vyhodnocení některých specifických výrazů není definováno a záleží na překladači:  $i = ++i + i++;$

[https://en.cppreference.com/w/c/language/eval\\_order](https://en.cppreference.com/w/c/language/eval_order)

## **Operátory**

- · Binární operátory
	- Aritmetické sčítání, odčítání, násobení, dělení
	- Vintinualente Ventain, vetenain, nassesen, asterin<br>● Relační porovnání hodnot (menší, větší, ...)
	- Youten's personally nounce (ment
	- Lugience → lugiency suddect a suddint<br>● Operátor priřazení na levé straně operátoru = je proměnná
- · Unární operátory
	- indikující kladnou/zápornou hodnotu: + a -

operátor - modifikuje znaménko výrazu za ním

- \* modifikující proměnou: ++ a --
- logický operátor doplněk: !
- bitová negace (negace bit po bitu): ~
- operátor pretypování: (jméno typu)
- Ternární operátor
	- podmíněné přiřazení hodnoty: ? :

[http://www.tutorialspoint.com/cprogramming/c\\_operators.htm](http://www.tutorialspoint.com/cprogramming/c_operators.htm)

#### Aritmetické operátory

• Operandy aritmetrických operátorů mohou být libovolného číselného typu

Výjimkou je operátor zbytek po dělení % definovaný pro int

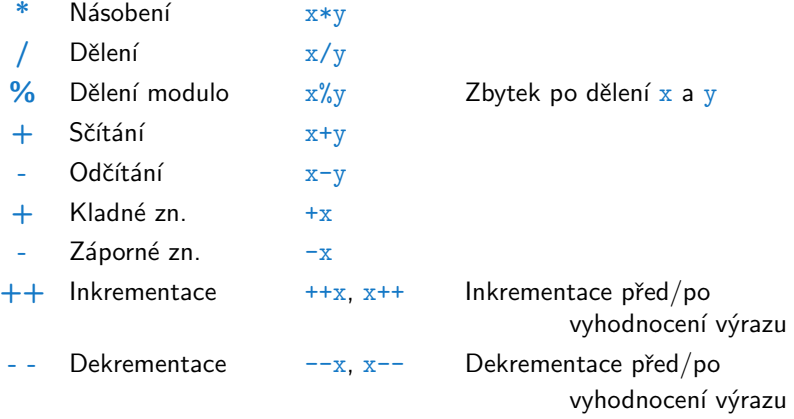

#### Unární aritmetické operátory

· Unární operátory ++ a -- mění hodnotu svého operandu

Operand musí být l-hodnota, tj. výraz, který má adresu, kde je uložena hodnota výrazu (např. proměnná)

 $\bullet$  lze zapsat prefixově, např.  $++x$  nebo  $--x$ 

Operace je provedena před vyhodnocením výrazu.

• nebo postfixově např.  $x++$  nebo  $x--$ 

Operace je provedena po vyhodnocení výrazu.

■ v obou případech se však liší výsledná hodnota výrazu!

```
int i = 1, a;
a = i++; // i=2 a=1a = ++i; // i=3 a=3
a = ++(i++); // nelze, hodnota i++ neni l-hodnota
```
#### Relační operátory

- · Operandy relačních operátorů mohou být číselného typu, ukazatele shodného typu nebo jeden z nich NULL nebo typ void
	- $\langle$  Menší než  $x \langle y \rangle$  1 pro x je menší než y, jinak 0
	-
	-
	-
	-
- $\leq$  Menší nebo rovno  $x \leq y$  1 pro x menší nebo rovno y, jinak 0
	- $>$  Větší  $x>y$  1 pro x je vetší než y, jinak 0
- $>=$  Větší nebo rovno  $x>=y$  1 pro x vetší nebo rovno y, jinak 0
- $==$  Rovná se  $x= y$  1 pro x rovno y, jinak 0
- $!=$  Nerovná se  $x!=y$  1 pro x nerovno y, jinak 0
	-

#### Relační operátory – příklad

```
\#include \leqstdio h>
 \mathbf{1}int \text{main}()\mathbf{R}\overline{f}\overline{4}int a = 10, b = 20, c = 30;
 5
      // (c > b > a) vyhodnoceno jako ((c > b) > a),
\overline{7}// asociativita '>' je zleva doprava.
\mathsf{R}// takze ((30 \gt 20) \gt 10) --> (1 \gt 20)9
      if (c > b > a)11printf("TRUE");
12A = 113printf("FALSE");
14return 0;16
```
 $17$  }

## Logické operátory

- Operandy mohou být číselné typy nebo ukazatele
- $\bullet\,$  Výsledek 1 má význam true, 0 má význam false
- Ve výrazech  $\&\&$  a  $\parallel$  se vyhodnotí nejdříve levý operand
- pokud je výsledek dán levým operandem, pravý se nevyhodnocuje
	- $& 2$  AND  $x&xy$  1 pokud x ani y není rovno 0, jinak 0
		- OR  $x \, \| y \,$  1 pokud alespon jeden z x, y není rovno 0, jinak 0
		- NOT  $!x$  1 pro x rovno 0, jinak 0
- $\bullet$  Operace && a  $\parallel$  se vyhodnocují zkráceným způsobem, tj. druhý operand se nevyhodnocuje, pokud lze výsledek určit již z hodnoty prvního operandu.

#### Bitové operátory

- YBitové operátory vyhodnocují operandy bit po bitu
	- $\&$  Bitové AND  $x \& y$  1 když x i y je rovno 1
		- Bitové OR  $x|y = 1$  když x nebo y je rovno 1
	- $\hat{C}$  Bitové XOR  $\hat{x}$  $\hat{y}$  1 pokud pouze x nebo pouze y je 1
	- $\sim$ Bitové NOT  $\sim x$  $1$  pokud  $\times$  je rovno 0
	- $<<$  Posun vlevo  $x< Posun x o y bitu vlevo$
	- $\geq$  Posun vpravo  $x \geq y$  Posun x o y bitu vpravo

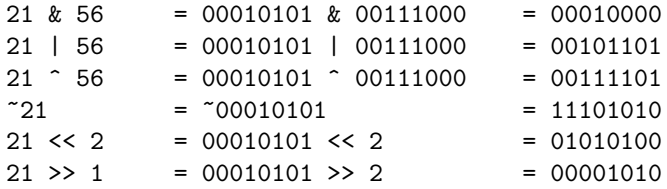

#### Operace bitového posunu

- Operátory bitového posunu posouvají celý bitový obraz proměnné nebo konstanty o zvolený pocet bitů vlevo nebo vpravo
	- Při posunu vlevo jsou uvolněné bity zleva doplňovány 0
	- Pri posunu vievo jsou uvolněné bity zlevá do
		- u čísel kladných nebo čísel typu unsigned plněny 0
		- v u záporných čísel bud plněny 0 (logický posun) nebo 1 (aritmetický posun vpravo), dle implementace překladače.
- · Operátory bitového posunu mají nižší prioritu než aritmetické operátory!
	- $\bullet$  i << 2 + 1 znamená i <<  $(2 + 1)$

#### Bitové operátory – příklad  $1/2$

- · Nastavení N-tého bitu celého čísla unsigned char cislo; cislo  $=$   $(1\le N)$ :
- · Nulování N-tého bitu celého čísla unsigned char cislo; cislo  $&=$   $(1\le N):$
- · Inverze N-tého bitu celého čísla unsigned char cislo; cislo  $\hat{=}$  (1<<N);
- Získání hodnoty N-tého bitu celého čísla

```
unsigned char cislo;
char bit = (cislo & (1<<N)) >> N;
```
#### Bitové operátory – příklad  $2/2$

- #include <stdio.h>  $\mathbf{1}$
- #include <stdint.h>  $\mathcal{L}$

```
int \text{main}()\overline{4}
```
- $\mathcal{F}$  $5^{\circ}$
- $uint8_t = 10;$ 6
- for  $(int i = 7; i > = 0; -i)$  $\mathbf{a}$

```
\mathbf{Q}
```
 $\mathcal{L}_{\mathcal{L}}$ 

```
printf ("%i", (a \gg i) & 1);10<sup>°</sup>
```
}  $11$ 

```
print(f("n");
12
```

```
return 0;
14
```
 $15$  }

lec04/bites.c

### Operátory přístupu do paměti

- V C lze přímo přistupovat k adrese paměti proměnné, kde je hodnota proměnné uložena
- Přístup do paměti je prostřednictvím ukazatele (pointeru)
	- nesmírně silná vlastnost programovacího jazyka
	- vyžaduje pochopení principu práce s pamětí
	- v podrobněji v 5. přednášce
	- $\&$  adresa proměnné  $\&$ x ukazatel na x
	-
	- $\begin{bmatrix} 1 \\ 2 \end{bmatrix}$  prvek pole  $\begin{bmatrix} x & 1 \\ y & x \end{bmatrix}$  prvek pole x s indexem i
	- prvek struct/union  $s \cdot x$  prvek x struktury s
	-

- $*$  neprímá adresa  $*p$  proměnná adresovaná p
	-
	-
- $\Rightarrow$  prvek struct/union  $p\rightarrow x$  prvek struktury adresovaný p

#### Další operátory

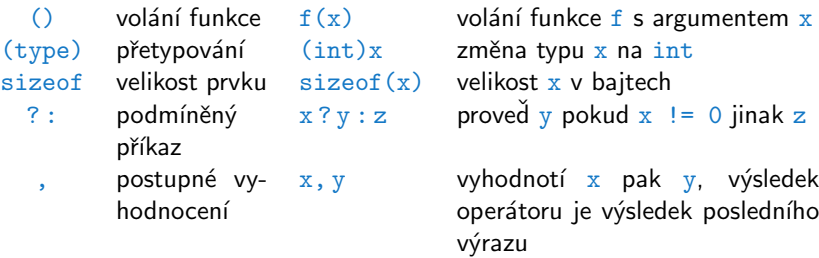

• Operandem operátoru sizeof () může být jméno typu nebo výraz

```
int a = 10:
printf("%lu %lu\n", sizeof(a), sizeof(a + 1.0));
```
· Příklad použití operátoru čárka

```
for (c = 1, i = 0; i < 3; ++i, c += 2) {
 printf("i: %d c: %d\n", i, c);
}
```
#### Operátor přetypování

- $\bullet$  Změna typu za běhu programu se nazývá přetypování
	- \* Explicitní přetypování (cast) zapisuje programátor

```
int i;
float f = (float)i;
```
- · Implicitní přetypování provádí překladač automaticky při překladu
- Možné konverze při přiřazení

ä

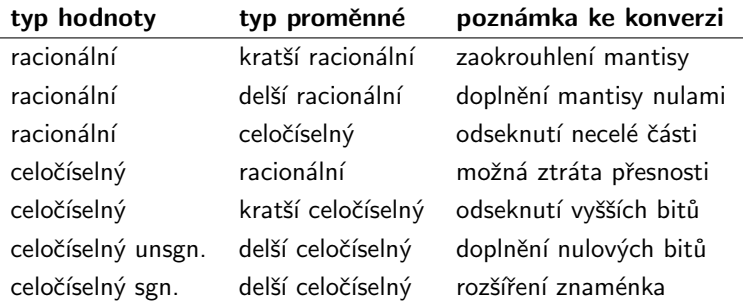

### Priority operátorů

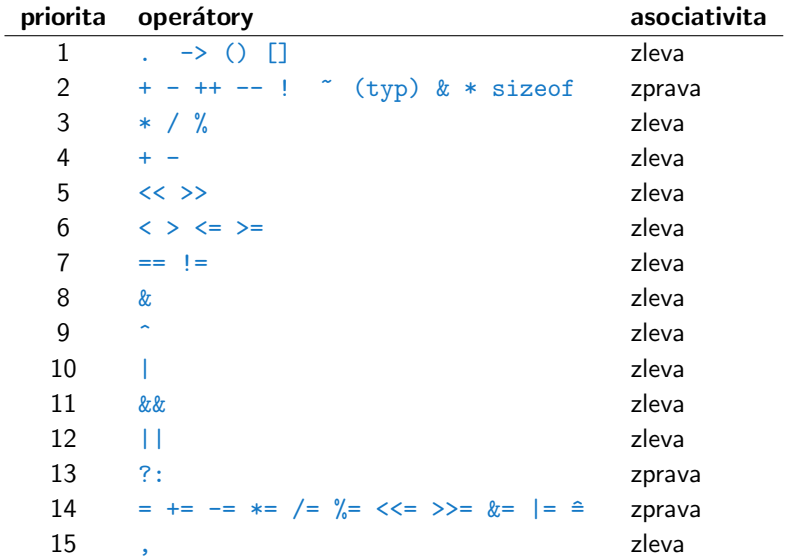

<span id="page-45-0"></span>Výrazy a operátory

Přiřazení

#### Přiřazení

- Nastavení hodnoty proměnné inicializace místa v paměti
- Tvar přiřazovacího operátoru  $\mathbf{p}$  **proměnná** = **výraz**  $\mathbf{p}$  **v**ýraz je literál, proměnná, volání funkce, ...
- ·<br>• Proměnné lze přiřadit hodnotu výrazu pouze identického typu
- Y Příklad implicitní konverze pri přirazení

int i =  $320.4$ ; // implicitni konverze  $320.4 \rightarrow 320$ char c = i; // implicitni oriznuti 320  $\rightarrow$  64

• Zkrácený zápis přiřazení proměnná operátor  $=$  výraz

$$
int i = 10; \ndouble j = 12.6; \ni = i + 1; \nj = j / 0.2;
$$

int  $i = 10$ : double  $i = 12.6$ ;  $i$  += 1;  $j$  /= 0.2;

# <span id="page-47-0"></span>Část III Zadání 3. domácího úkolu

#### Téma: RI E kodér

- · Motivace: Naprogramování složitějšího algoritmu
- **Cíl:** Použití cyklů a podmínek
- Tadání: <https://cw.fel.cvut.cz/wiki/courses/b0b99prpa/hw/hw03>
	- · Načtení vstupních dat v podobně ASCII znaků
	- Y Kódování sekvencí stejných symbolů
	- Výstupem je bytový proud
	- vystapem je sycevy predativního chybového výstupu
- Termín odevzdání: 26.10.2019, 23:59:59

# Shrnutí přednášky

- · Řidící struktury
	- · Větvení
	- Cyklus
	- Přepínač
	- Příkazy break a continue
	- Konečnost cyklů
- · Operátory
	- Přehled operátorů a jejich priorit
	- Přiřazení a zkrácený způsob zápisu
- · Příště: pole, ukazatel, textový řetězec
- · Řidící struktury
	- · Větvení
	- Cyklus
	- Přepínač
	- Příkazy break a continue
	- Konečnost cyklů
- · Operátory
	- Přehled operátorů a jejich priorit
	- Přiřazení a zkrácený způsob zápisu
- · Příště: pole, ukazatel, textový řetězec